# ДЕПАРТАМЕНТ СМОЛЕНСКОЙ ОБЛАСТИ ПО ОБРАЗОВАНИЮ И НАУКЕ

# МУНИЦИПАЛЬНОЕ БЮДЖЕТНОЕ ОБЩЕОБРАЗОВАТЕЛЬНОЕ УЧРЕЖДЕНИЕ ПЕЧЕРСКАЯ СРЕДНЯЯ ШКОЛА СМОЛЕНСКОГО РАЙОНА СМОЛЕНСКОЙ ОБЛАСТИ

## **ПРИНЯТО**

На заселании пелагогического совета OT « 29 » genautel 2020 г. Протокол № 2

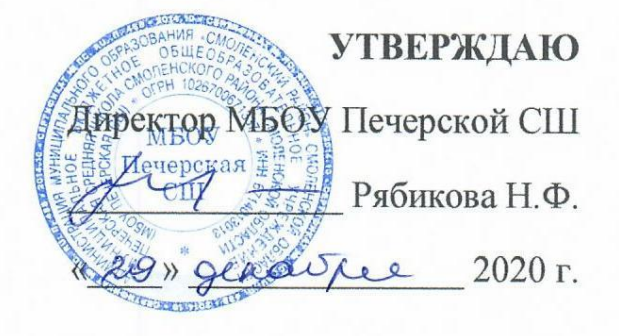

# Дополнительная общеобразовательная общеразвивающая программа естественнонаучной направленности «Занимательная информатика»

Возраст обучающихся: 9-11 лет Срок реализации: 1 год

#### Автор-составитель:

Стацура Ольга Васильевна, учитель начальных классов.

с. Печерск 2020 год

# **ДЕПАРТАМЕНТ СМОЛЕНСКОЙ ОБЛАСТИ ПО ОБРАЗОВАНИЮ И НАУКЕ**

# **МУНИЦИПАЛЬНОЕ БЮДЖЕТНОЕ ОБЩЕОБРАЗОВАТЕЛЬНОЕ УЧРЕЖДЕНИЕ ПЕЧЕРСКАЯ СРЕДНЯЯ ШКОЛА СМОЛЕНСКОГО РАЙОНА СМОЛЕНСКОЙ ОБЛАСТИ**

# **ПРИНЯТО**

На заседании педагогического совета от « $\_\_\_\_$  »  $\_\_\_\_\_\_$  2020 г. Протокол №\_\_\_\_

# **УТВЕРЖДАЮ**

Директор МБОУ Печерской СШ

Рябикова Н.Ф.

 $\leftarrow \rightarrow$  2020 г.

# **Дополнительная общеобразовательная общеразвивающая программа естественнонаучной направленности «Занимательная информатика»**

Возраст обучающихся: 9-11 лет Срок реализации: 1 год

**Автор-составитель:** 

Стацура Ольга Васильевна, учитель начальных классов.

**с. Печерск 2020 год**

#### **Пояснительная записка**

Рабочая программа «Занимательная информатика» предназначена для обучающихся 9-11 лет (4 класс) и составлена на основе программы «занимательная информатика» под редакцией И.Г. Горячева, в соответствии с требованиями основного общего образования и обеспечена УМК (учебники, методические рекомендации для учителя составлены автором программы И.Г. Горячевым) на 1 учебный год.

**Направленность** образовательной программы - естественнонаучная.

#### **Актуальность**

Программа «Занимательная информатика» позволяет реализовать многие позитивные идеи отечественных теоретиков и практиков - сделать обучение радостным, поддерживать устойчивый интерес к знаниям.

Каждый учебный предмет вносит свой специфический вклад в получение результата обучения, включающего личностные качества учащихся, освоенные универсальные учебные действия, опыт деятельности в предметных областях и систему основополагающих элементов научного знания, лежащих в основе современной картины мира. Информатика предъявляет особые требования к развитию в начальной школе логических универсальных действий и освоению информационно-коммуникационных технологий в качестве инструмента учебной и повседневной деятельности учащихся. В соответствии со своими потребностями информатика предлагает и средства для целенаправленного развития умений выполнять универсальные логические действия и для освоения компьютерной и коммуникационной техники как инструмента в учебной и повседневной деятельности. Освоение информационнокоммуникационых технологий как инструмента образования предполагает личностное развитие школьников, придаёт смысл изучению ИКТ, способствует формированию этических и правовых норм при работе с информацией. Для подготовки детей к жизни в современном информационном обществе в первую очередь необходимо развивать логическое мышление, способность к анализу и синтезу (созданию новых моделей). Умение для любой предметной области выделить систему понятий, представить их в виде совокупности значимых признаков, описать алгоритмы типичных действий улучшает ориентацию человека в этой предметной области и свидетельствует о его развитом логическом мышлении. Раннее приобщение ребенка к применению компьютерных технологий имеет ряд положительных сторон, как в плане развития его личности, так и для последующего изучения школьных предметов и в дальнейшей профессиональной подготовке, облегчая дальнейшую социализацию ребенка, вхождение его в информационное общество.

Компьютерные технологии в учебном процессе способствуют формированию познавательных и творческих способностей ребенка.

Развивающая сторона занятий по приобщению к информационным технологиям направлена на формирование приемов учебной деятельности в условиях информатизации. Изучение информатики и информационных технологий является неотъемлемой частью современного общего образования.

Дополнительная общеобразовательная программа «Занимательная информатика» имеет естественнонаучную направленность*.* Программа «Занимательная информатика» входит дополнительное образование по общеинтеллектуальному направлению развития личности, предусматривает включение задач и заданий, трудность которых определяется не столько содержанием, сколько новизной и необычностью ситуации. Это способствует появлению

желания отказаться от образца, проявить самостоятельность, формированию умений работать в условиях поиска, развитию сообразительности, любознательности.

*Актуальность* программы в том, что программа позволяет педагогу концентрировать внимание на индивидуальности каждого ребенка, помогает развитию личности через техническое творчество. Занятия в объединении «Занимательная информатика» стимулируют творческую деятельность, создают условия для развития личностных качеств обучающихся.

Актуальность программы обусловлена тем, что в современное время дети учатся по развивающим технологиям, где логическое мышление является основой. Как нельзя лучше решению этих задач может способствовать курс «Занимательная информатика». Значение логики велико. Это определяется тем, что ребенку для успешного обучения в школе необходимо помочь в развитии и становлении психических функций.

#### **Отличительные особенности программы**

Отличительной особенностью данной программы от уже существующих является усиление практической направленности деятельности обучающихся. Она составлена с учётом интересов детей, их возможностей, уровня подготовки и владения практическими умениями и навыками и охватывает познавательную сферу основ информатики и ИКТ.

Предлагаемая программа предназначена для формирования элементов логической и алгоритмической грамотности, коммуникативных умений младших школьников с применением групповых форм организации занятий и использованием современных средств обучения. Создание на занятиях ситуаций активного поиска, предоставление возможности сделать собственное «открытие», знакомство с оригинальными путями рассуждений позволят обучающимся реализовать свои возможности, приобрести уверенность в своих силах.

*Новизна* данной программы заключаются в том, что она ориентирована на применение новых технологий при создании мультимедийных проектов, при которых учащийся не только самостоятельно изучает объект исследования, но и при помощи педагога осваивает технологии работы в компьютерных программах.

#### **Адресат программы**

Возраст обучающихся, участвующих в реализации программы, от 9 до 11 лет. Принимаются все желающие мальчики и девочки при наличии интереса и мотивации к данной предметной области, как освоившие программу ознакомительного уровня, так и без предварительной.

Уровень программы – стартовый.

#### **Объём программы, форма образовательного процесса, режим занятий:**

Группа укомплектовывается учащимися в количестве не более 30 человек.

Режим работы 1 час в неделю.

Реализация программы "Занимательная информатика" осуществляется очно на базе МБОУ Печерской СШ, предусматривающей 34 часа, продолжительностью занятия - 45 минут.

#### **Виды занятий:**

- Беседа. Теоретическое занятие.
- Практическое занятие.
- Нестандартный урок («Конкурс знатоков», «Викторина», «Свободное творчество»)

*Примерная структура занятия*

1. Организационный момент (1-2 мин)

2.Разминка. Короткие логические, математические задачи и задачи на развитие внимания (4-6 мин)

- $\overline{3}$ . Объяснение нового материала или фронтальная работа по решению новых задач (8-10 мин)
- $\overline{4}$ . Физкультминутка (1 мин)
- $5<sub>1</sub>$ Работа за компьютером (10-12 мин)
- 6. Релаксация (2 мин)
- 7. Подведение итогов (2 мин)

По каждой теме с учащимися проводятся упражнения в игровой форме, позволяющие судить о том, как усвоен пройденный материал.

Цель программы: развитие логического и алгоритмического мышления обучающихся. Задачи изучения занимательной информатики в начальной школе:

1) развитие у школьников навыков решения задач с применением таких подходов к решению, которые наиболее типичны и распространены в областях деятельности, традиционно относящихся к информатике:

- применение формальной логики при решении задач - построение выводов путём применения к известным утверждениям логических операций «если ..., то ...», «и», «или», «не» и их комбинаций - «если ... и ..., то ...»:

- алгоритмический подход к решению задач - умение планировать последовательность действий для достижения какой-либо цели, а также решать широкий класс задач, для которых ответом является не число или утверждение, а описание последовательности действий;

- системный подход - рассмотрение сложных объектов и явлений в виде набора более простых составных частей, каждая из которых выполняет свою роль для функционирования объекта в целом; рассмотрение влияния изменения в одной составной части на поведение всей системы;

- объектно-ориентированный подход - постановка во главу угла объектов, а не действий, умение объединять отдельные предметы в группу с общим названием, выделять общие признаки предметов этой группы и действия, выполняемые над этими предметами; умение описывать предмет по принципу «из чего состоит и что делает (можно с ним делать)»;

2) расширение кругозора в областях знаний, тесно связанных с информатикой: знакомство с графами, комбинаторными залачами, логическими играми с выигрышной стратегией («начинают и выигрывают») и некоторыми другими;

3) создание у учеников навыков решения логических задач и ознакомление с общими приёмами решения задач – «как решать задачу, которую раньше не решали» – с ориентацией на проблемы формализации и создания моделей (поиск закономерностей, рассуждения по аналогии, по индукции, правдоподобные догадки, развитие творческого воображения и др.).

#### Планируемые результаты

#### Личностные результаты

К личностным результатам освоения информационных и коммуникационных технологий как инструмента в учёбе и повседневной жизни можно отнести:

- критическое отношение к информации и избирательность её восприятия;
- уважение к информации о частной жизни и информационным результатам других людей;
- осмысление мотивов своих действий при выполнении заданий с жизненными ситуациями;

• начало профессионального самоопределения, ознакомление с миром профессий, связанных с информационными и коммуникационными технологиями.

Метапредметными результатами являются формирование следующих универсальных учебных лействий:

#### Регулятивные УУД:

• планирование последовательности шагов алгоритма для достижения цели;

• поиск ошибок в плане действий и внесение в него изменений.

## *Познавательные УУД***:**

 моделирование – преобразование объекта из чувственной формы в модель, где выделены существенные характеристики объекта (пространственно-графическая или знаковосимволическая);

анализ объектов с целью выделения признаков (существенных, несущественных);

 синтез – составление целого из частей, в том числе самостоятельное достраивание с восполнением недостающих компонентов;

выбор оснований и критериев для сравнения, сериации, классификации объектов;

- подведение под понятие;
- установление причинно-следственных связей;

построение логической цепи рассуждений.

#### *Коммуникативные УУД***:**

• аргументирование своей точки зрения на выбор оснований и критериев при выделении признаков, сравнении и классификации объектов;

выслушивание собеседника и ведение диалога;

 признавание возможности существования различных точек зрения и права каждого иметь свою.

#### **Предметные результаты**

В результате изучения материала учащиеся *должны уметь*:

предлагать несколько вариантов лишнего предмета в группе однородных;

выделять группы однородных предметов среди разнородных и давать названия этим группам;

• разбивать предложенное множество фигур (рисунков) на два подмножества по значениям разных признаков;

- находить закономерности в расположении фигур по значению двух признаков;
- приводить примеры последовательности действий в быту, в сказках;
- точно выполнять действия под диктовку учителя;

 отличать высказывания от других предложений, приводить примеры высказываний, определять истинные и ложные высказывания.

#### **К концу обучения дети должны**

К концу четвёртого года обучения учащиеся должны *знать*:

знать правила поведения в компьютерном классе и уметь рассказывать по картинкам;

 знать назначение основных устройств компьютера и основные области применения компьютеров;

- знать гимнастику для рук;
- знать смысл понятия «информационный носитель»;
- знать способы хранения информации и способы организации хранения информации;
- знать смысл понятия «пиктограмма»;
- уметь открывать и закрывать компьютерные программы;
- уметь играть в компьютерные обучающие игры;
- знать формы получения информации;
- знать источники получения и передачи информации;
- знать о словах-кванторах;
- знать отношение между множествами и уметь объединять их;
- знать виды моделей и уметь моделировать фигуры из частей;
- знать свойства и виды алгоритмов;
- знать, что такое координаты;
- уметь составлять разветвлённый алгоритм.

В результате изучения материала учащиеся *должны уметь*:

предлагать несколько вариантов лишнего предмета в группе однородных;

 выделять группы однородных предметов среди разнородных и давать названия этим группам;

 разбивать предложенное множество фигур (рисунков) на два подмножества по значениям разных признаков;

- находить закономерности в расположении фигур по значению двух признаков;
- приводить примеры последовательности действий в быту, в сказках;
- точно выполнять действия под диктовку учителя;

 отличать высказывания от других предложений, приводить примеры высказываний, определять истинные и ложные высказывания.

#### **Условия реализации программы:**

 *Информационно-методическое обеспечение*

1. Горячев А.В., Горина К.И., Волкова Т.О. Информатика. Учебник, 2-й класс. («Информатика в играх и задачах»). В 2-х ч. (ч. 1 – 64 с., ил.; ч. 2 – 96 с., ил.). М.: Баласс. *2012*

2. Комплект наглядных пособий. Информатика. В 2-х ч. – по 40 с., ил./ Сост. Т.О. Волкова**.** *Материально-техническое обеспечение:*

#### *Технические средства обучения*

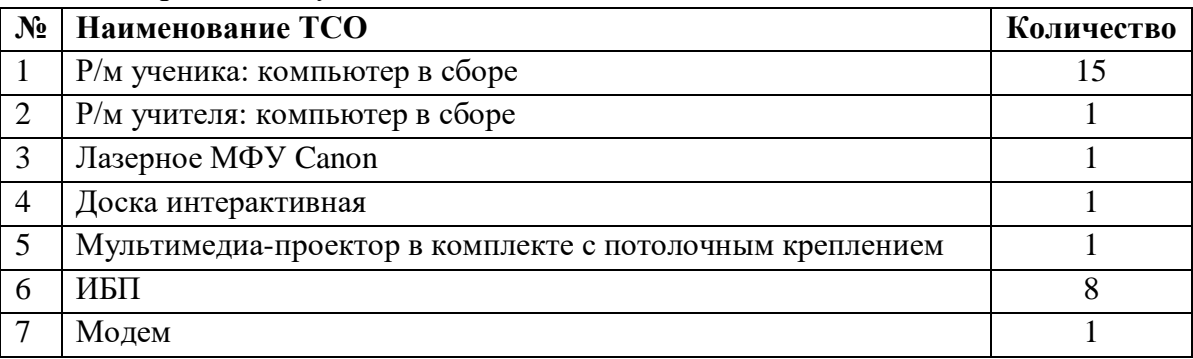

Имеется локальная сеть, выход в глобальную сеть Интернет.

#### **В дистанционном формате возможно проведение занятий на платформе ZOOM.**

#### **Формы аттестации/ контроля**

Применяемые методы педагогического контроля и наблюдения, позволяют контролировать и корректировать работу программы на всём её протяжении и реализации. Это дает возможность отслеживать динамику роста знаний, умений и навыков, позволяет строить для каждого ребенка его индивидуальный путь развития. На основе полученной информации педагог вносит соответствующие коррективы в учебный процесс. Контроль эффективности осуществляется при выполнении диагностических заданий и упражнений, с помощью тестов, фронтальных и индивидуальных опросов, наблюдений.

*Формы и методы отслеживания промежуточного результата:*

- итоговые занятия;
- тестирование.

Для оценки результативности учебных занятий применяются промежуточный контроль в виде интерактивных тестов. Итоговый контроль проводится без отметок. Оценка овладения учениками логических операций мышления отслеживается по тестам, викторине, диагностическим заданиям.

Итоговый контроль проводится в форме презентации своих работ. После изучения каждого раздела предлагается проверочная работа для определения степени овладения детьми требуемыми умениями и навыками, выявление и осознание ребенком своих способностей, формирование способов самоконтроля. По результатам работ награждаются лучшие из них с вручением диплома.

#### Контрольно-измерительные материалы (Промежуточная аттестация. Тестирование):

#### Тестирование для младших школьников на выявление знаний компьютерной грамотности  $\Phi$ <sub>M</sub>.O Класс: 1. Выбери правильный ответ а. Компьютер служит для измерения температуры; **b.** Компьютер служит для игр; с. Компьютер служит для получения, хранения, обработки и передачи информации. 2. Компьютер состоит из основных устройств: а. Системный блок; **b.** Клавиатура: с. Монитор; d. Калькулятор; е. Телефон; f. Mышь. 3. Выбери правильный ответ: а. Клавиатура служит для ввода информации; b. Клавиатура служит для просмотра информации; с. Клавиатура служит для прослушивания информации. 4. Что ты будешь делать, если компьютер не включается? а. Проверить, подается ли питание на монитор и компьютер; **b.** Проверить подключен ли принтер; с. Подождать 5 минут и попробовать включить заново. 5. Папка – это... а. Конверт; **b.** Мусорная корзина; с. Место для хранения файлов. 6. С помощью чего человек получает информацию?

- а. Зрения, слуха, вкуса, обаяния, осязания.
- b. Информатики, данных.

## 7. Выберите современные информационные каналы (откуда мы получаем информацию)

- а. Костер;
- **b.** Почта:
- с. Интернет:
- d. Телефон.

#### 8. Рисунки, картины, чертежи, схемы, карты, фотографии – это примеры...

- а. Звуковой информации:
- **b.** Графической информации;
- с. Числовой информации.

#### 9. Для ввода звуковой информации служит:

- а. Мышь:
- **b.** Микрофон;
- с. Наушники.

#### **10. Отметьте современные информационные носители:**

- a. Диск;
- b. Интернет;
- c. Флешка;
- d. Бумага.

#### **11. Выберите основной комплект устройств, для работы компьютера:**

- a. Монитор;
- b. Системный блок;
- c. Колонки;
- d. Клавиатура;
- e. Принтер.

#### Спецификация:

- -8-11 баллов высокий уровень компьютерной грамотности;
- -4-7 баллов средний уровень компьютерной грамотности;
- -0-3 баллов низкий уровень компьютерной грамотности.

## **Учебный план**

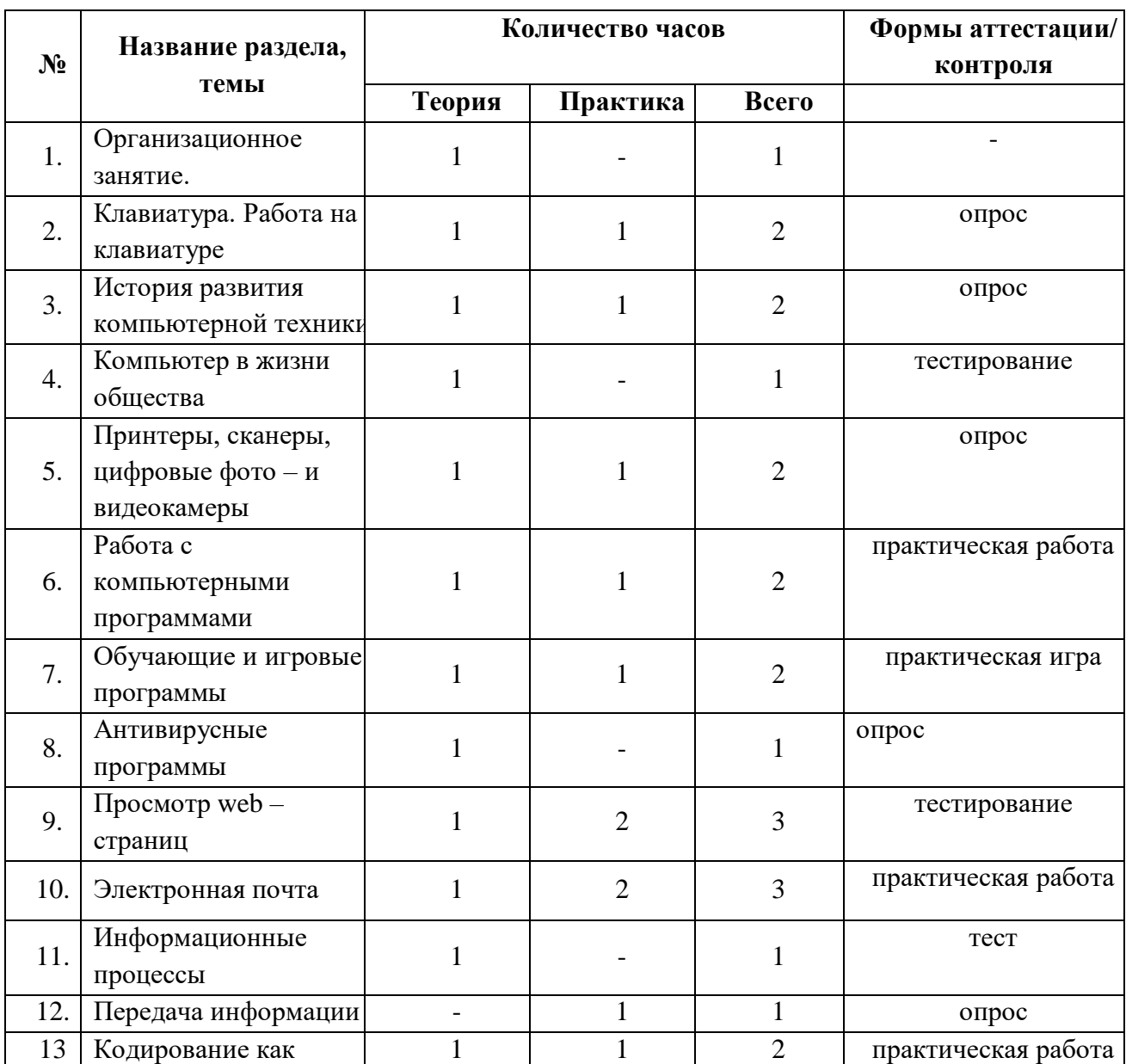

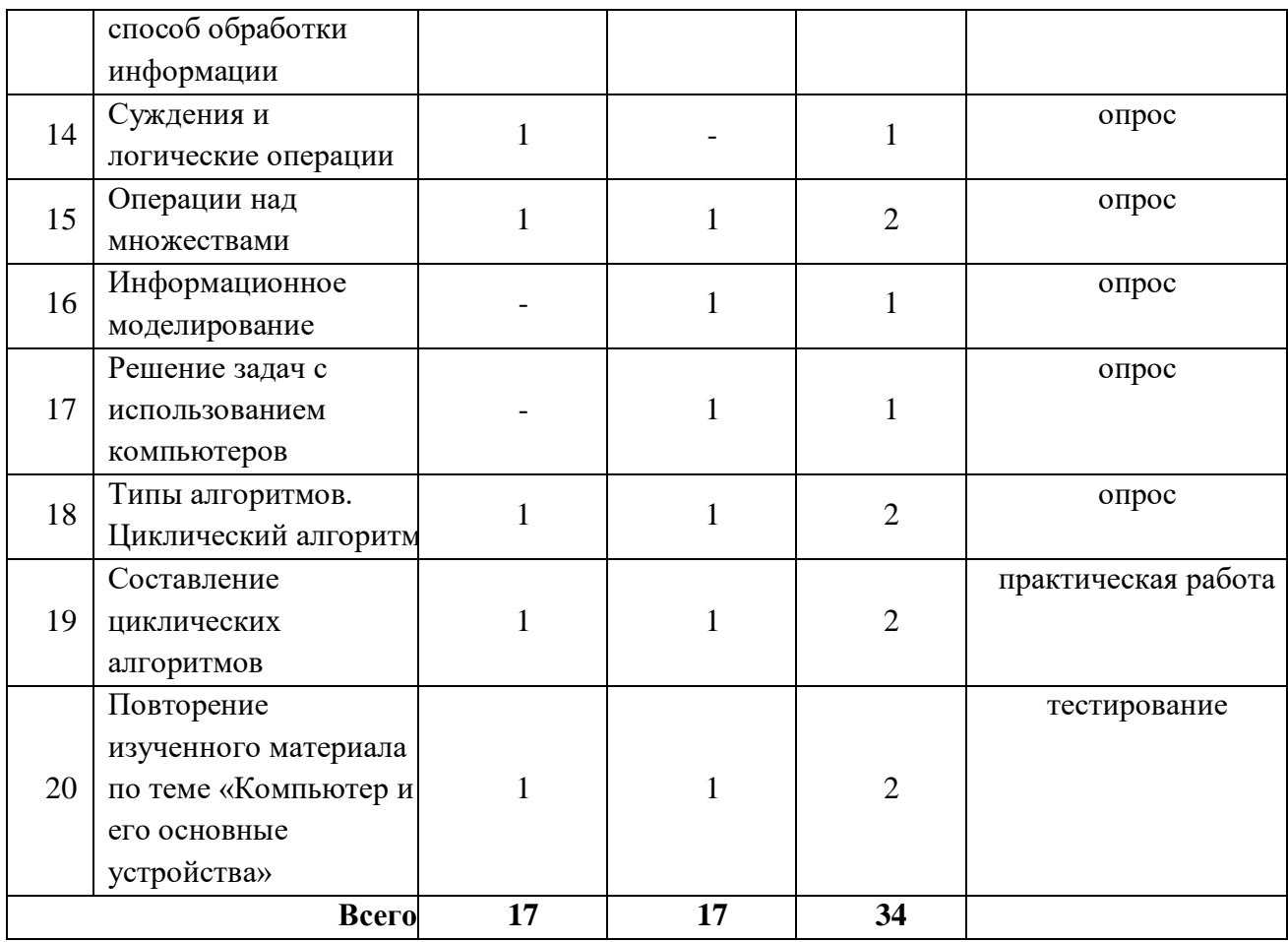

## **Содержание учебного плана**

## **1. Правила поведения в кабинете информатики (1 ч).**

Теория: Введение в курс. Техника безопасности при работе с компьютером. Практика: Организация рабочего места. Игра « Выбирай».

## **2. Клавиатура. Работа на клавиатуре (2 ч).**

Теория: Правила работы с клавиатурой.

Практика: Работа на тренажёре. Набор текстов.

## **3. История развития компьютерной техники (2 ч).**

Теория: История счёта. Вычислительные машины. ЭВМ. Появление компьютеров.

Практика: Решение простых арифметических задач на счётах, с калькулятором.

## **4. Компьютер в жизни общества (1 ч).**

Теория: Использование компьютеров в экономике, быту.

Практика: Экскурсия по школе или в типографию.

## **5. Принтеры, сканеры, цифровые фото – и видеокамеры (2 ч).**

Теория: Виды принтеров. Сканеры. Цифровые фото – и видеокамеры. Практика: Работа с принтером.

## **6. Работа с компьютерными программами (2 ч).**

Теория: Виды компьютерных программ.

Практика: Ярлыки программ на рабочем столе. Поиск данной программы.

## **7. Обучающие и игровые программы (2 ч).**

Теория: Виды программ. Обучающие и игровые программы.

Практика: Обучающие и игровые программы.

## **8. Антивирусные программы (1 ч).**

Теория: Вирусы. Антивирусные программы. Защита программ и данных. Практика: Работа с антивирусной программой.

## **9. Просмотр web – страниц (3 ч).**

Теория: Сеть Интернет, web – страница, её составляющие, гиперссылка. Последовательность работы с гиперссылкой.

Практика: Работа в Интернете. Просмотр web – страниц.

## **10. Электронная почта (3 ч).**

Теория: Из истории почты. Электронная почта, электронные письма.

Практика: Открытие электронного ящика. Создание и отправка электронных писем.

## **11. Информационные процессы (1 ч).**

Теория: Процесс получения информации. Создание, передача, принятие, обработка информации. Практика: Решение информационных задач.

## **12. Передача информации (1 ч).**

Теория: Процесс передачи информации. Сигналы передачи информации. Группы сигналов. Практика: Создание сигналов передачи информации.

## **13. Кодирование как способ обработки информации (2 ч).**

Теория: Кодирование. Ключ. Расшифровка информации.

Практика: Игра «Мистер Холмс», «Морской алфавит», «Инопланетное сообщение», «Цифровой код».

## **14. Суждения и логические операции (1 ч)**

Теория: Истинные и ложные суждения. Простые и сложные суждения.

Практика: Игры на логику.

## **15. Операции над множествами (2 ч).**

Теория: Отношение подмножества. Пересечение множеств. Объединение множеств.

## Практика: Составление и решение задач с множествами.

## **16. Информационное моделирование (1 ч).**

Теория: Виды моделирования.

Практика: Игры «Описание птицы», «Описание растения», «Описание предмета». Загадки.

## **17. Решение задач с использованием компьютеров (1 ч).**

Теория: Этапы решения задач.

Практика: Компьютерные игры, задачи.

## **18. Типы алгоритмов. Циклический алгоритм (2 ч).**

Теория: Алгоритм. Три типа алгоритма, цикл в алгоритме.

Практика: Решение циклических алгоритмов.

## **19. Составление циклических алгоритмов (2 ч).**

Теория: Типы алгоритмов.

Практика: Игра «Транспортёр». Компьютерные игры, задачи.

**20. Повторение изученного материала по теме «Компьютер и его основные устройства» (2 ч).**

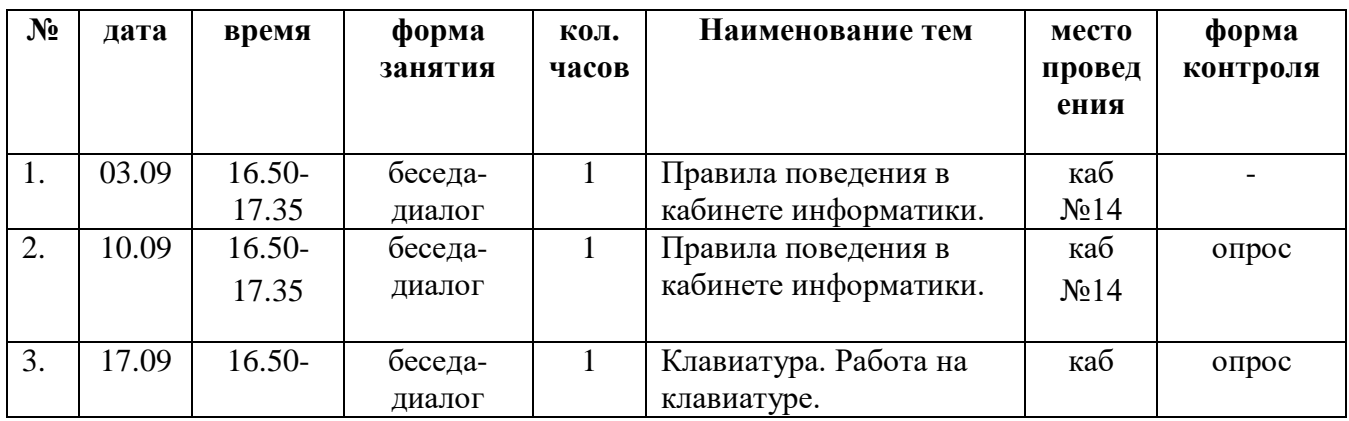

## **Календарный учебный график**

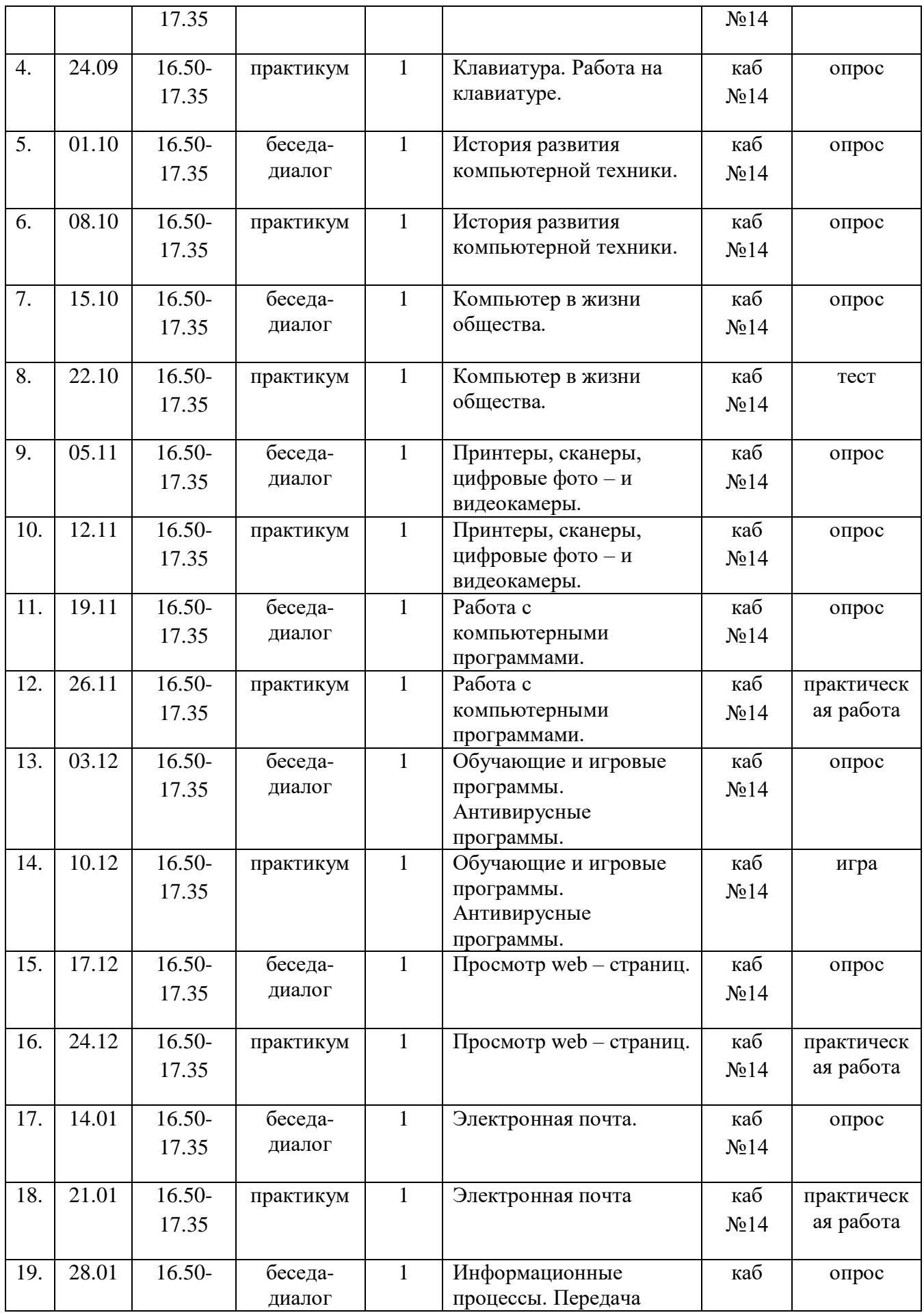

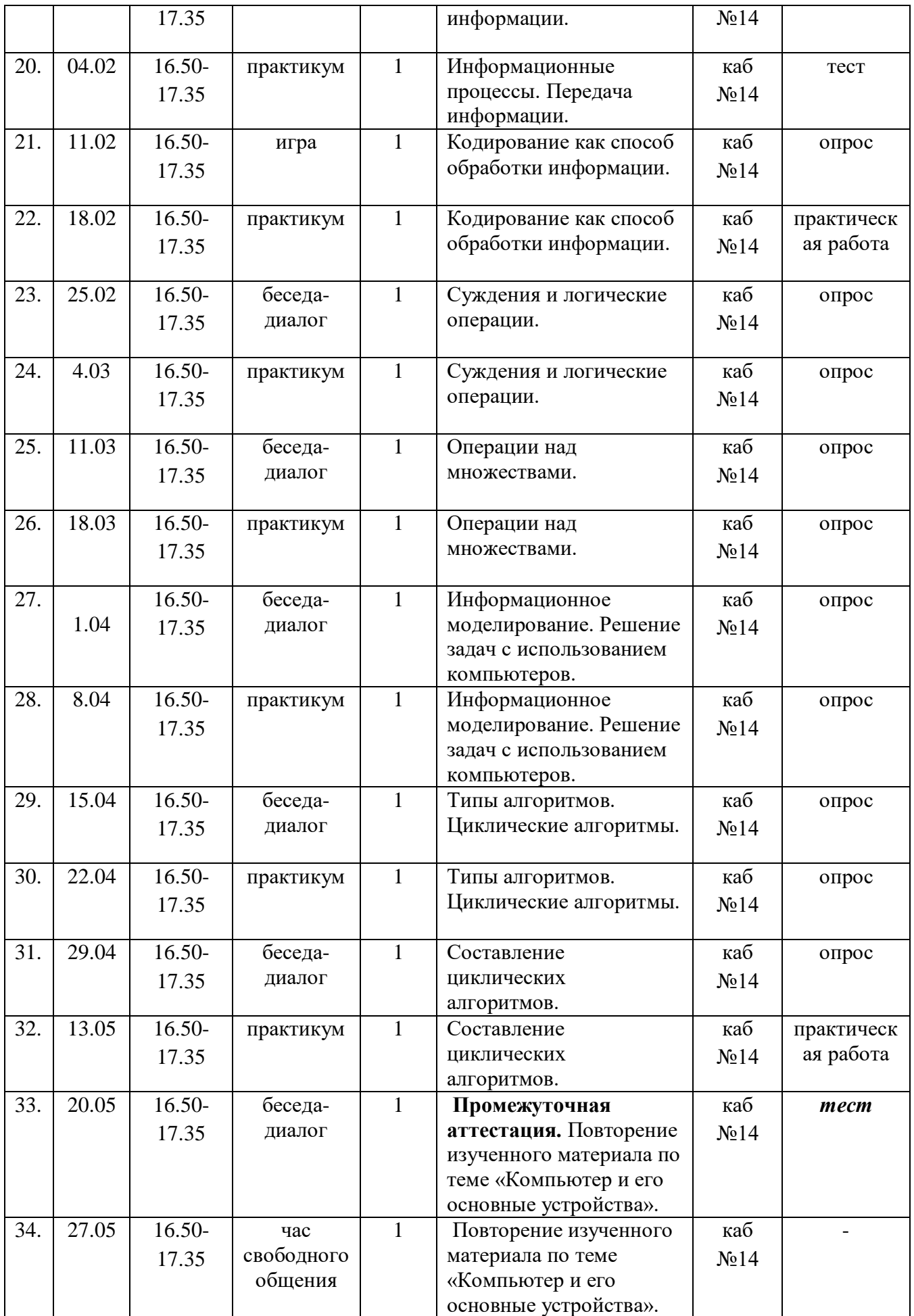

#### **Методическое обеспечение программы: Методические материалы**

В процессе обучения используются следующие *методы:* словесный, наглядный, практический, игровой, объяснительно-иллюстративный, деятельностный.

В процессе обучения используются следующие технологии:

- личностно-ориентированные;
- коммуникативные;
- информационно-коммуникационные;
- здоровьесберегающие;
- игровые.

Необходимым *условием организации* занятий является психологическая комфортность обучающихся, обеспечивающая их эмоциональное благополучие. Атмосфера доброжелательности, вера в силы ребёнка, индивидуальный подход, создание ситуации успеха необходимы не только для познавательного развития, но и для нормального психофизиологического состояния.

*Алгоритм учебного занятия*:

I. Вводная часть

II. Основная часть.

III. Заключительная часть.

Вводная часть занятий предполагает подготовку обучающихся к работе, к восприятию материала, целеполагание.

В основной части занятия происходит мотивация учебной деятельности обучающихся (например, эвристический вопрос, познавательная задача, проблемное задание детям). Усвоение новых знаний и способов действий на данном этапе происходит через использование заданий и вопросов, активизирующих познавательную деятельность обучающихся. Здесь же целесообразно применение тренировочных упражнений, заданий, которые выполняются учащимися самостоятельно. Для того, чтобы переключить активность обучающихся (умственную, речевую, двигательную), на занятиях проводятся физкультминутки.

В заключительной части занятия - подведение итогов, рефлексия. В течение 2-3 минут внимание обучающихся акцентируется на основных идеях занятия. На этом же этапе учащиеся высказывают своё отношение к занятию, к тому, что им понравилось, а что было трудным.

На занятиях используется материал, вызывающий особый интерес у обучающихся: загадки, занимательные задания и задачи и др.

На занятиях используются обучающие плакаты, диаграммы задачи для самостоятельного решения, загадки, головоломки по темам, системы стимулирования и другие. Кроме этого учащимся предлагаются темы для самостоятельного изучения, занимательные рассказы из истории компьютера, тесты для проверки полученных знаний.

Основой организации работы с детьми по данной программе является *система дидактических принципов:*

- принцип психологической комфортности - создание образовательной среды, обеспечивающей снятие всех стрессообразующих факторов учебного процесса;

- принцип целостного представления о мире - при введении нового знания раскрывается его взаимосвязь с предметами и явлениями окружающего мира;

- принцип вариативности - у обучающихся формируется умение осуществлять собственный выбор и им систематически предоставляется возможность выбора;

- принцип творчества - процесс обучения ориентирован на приобретение обучающимися собственного опыта творческой деятельности.

Изложенные выше принципы интегрируют современные научные взгляды об основах организации развивающего обучения, и обеспечивают решение задач интеллектуального и личностного развития. Это позволяет рассчитывать на проявление у обучающихся устойчивого интереса к занятиям на компьютере, появление умений выстраивать внутренний план действий, развивать пространственное воображение, целеустремленность, настойчивость в достижении цели, учит принимать самостоятельные решения и нести ответственность за них.

#### **Список литературы**

#### **Литература для педагога:**

1. Горячев А.В., Горина К.И., Волкова Т.О. Информатика 1-2 класс. («Информатика в играх и задачах») Учебник в 2-х частях. Изд.. 3-е испр. – М.: БаЛасс: Издательство Школьный дом. 2012 . Руководитель издательской программы – доктор пед. наук, проф. чл.-кор. РАО Р.И.Бунеев.

2. Горячев А.В., Горина К.И., Суворова Н.И. Информатика 3-4 класс. («Информатика в играх и задачах») Учебник в 2-х частях. Изд.. 3-е испр. – М.: БаЛасс: Издательство Школьный дом. 2012 . Руководитель издательской программы – доктор пед. наук, проф. чл.-кор. РАО Р.И.Бунеев.

3. Левин А.Ш. Краткий самоучитель работы на компьютере. 2-е изд. – СПб.: Питер, 2005.

4. Антипов И.Н. и др. О преподавании информатики в младших классах. Информатика и образование. 1995, №6.

5. Апокин И.А. История вычислительной техники: от простейших счет, приспособлений до сложных релейных систем. М., Наука, 2000.

6. Горячев А.В. Информатика в играх и задачах. Информатика и образование. 1995, №6, №8. 1996, №10.

7. Дубинина В.В. информатика для малышей. Уроки развития. Казань, 1993.

8. Ефимов О., Шефрин М. Практикум по компьютерной технологии

9. Журин А.А. Самый современный самоучитель работы на компьютере – М.: ООО «Издательство АСТ»: «АКВАРИУМ БУК», 2004.

10. За страницами учебника информатики, О.Е.Вершинин, Просвещение 1991

11. Занимательные материалы по информатике и математике, И.Д. Агеева, ТЦ Сфера, 2005.

12. Смирнов А.А. Педагогика. Педагогические теории, системы, технологии. М., 2003.

13. Смирнов Н.К. Здоровьесберегающие образовательные технологии и психология здоровья в школе. – М.: АРКТИ, 2005. – 320 с.

14. Ткаченко А. Музей истории информатики и вычислительной техники.

15. Уроки детского творчества.- М.: Внешсигма АСТ., 2000 г.

16. Электронный мультимедийный учебник Соловьевой «Информатика. CD-диск».

17. Яровая Л. Н., Жиренко О.Е., Барылкина Л.П., Обухова Л.А. Внеклассные мероприятия. 4 класс.- М.: ВАКО, 2004.- 166 с. (Мозаика детского отдыха).

## **Литература для обучающихся (возможная) :**

1. А.В. Горячев Рабочая тетрадь «Практическая информатика» (М., АСТпресс, 2002г.)

2. Журнал «Мой компьютер»

## **Электронные ресурсы:**

 Электронный образовательный ресурс (ЭОР) Единой коллекции к учебнику Н.В. Матвеевой и др. «Информатика» 3-4 класс.

- ЭОР Единой коллекции «Виртуальные лаборатории» на сайте: [http://school](https://infourok.ru/go.html?href=http%3A%2F%2Fschool-collection.edu%2Fru)[collection.edu/ru.](https://infourok.ru/go.html?href=http%3A%2F%2Fschool-collection.edu%2Fru)
- Электронный ресурс: [http://museum.comp](https://infourok.ru/go.html?href=http%3A%2F%2Fmuseum.comp%2F) school.ru/index.php

## **Общие образовательные сайты:**

- 1. [www.edu.ru](https://infourok.ru/go.html?href=http%3A%2F%2Fwww.edu.ru%2F) федеральный портал Российское образование
- 2. [www.school-collection.edu.ru](https://infourok.ru/go.html?href=http%3A%2F%2Fwww.school-collection.edu.ru%2F)
- 3. [www.school.edu.ru](https://infourok.ru/go.html?href=http%3A%2F%2Fwww.school.edu.ru%2F)
- 4. [www.mon.tatar.ru](https://infourok.ru/go.html?href=http%3A%2F%2Fwww.mon.tatar.ru%2F)
- 5. [www.kidsworld.ru](https://infourok.ru/go.html?href=http%3A%2F%2Fwww.kidsworld.ru%2F) дополнительное образование детей
- 6. [www.gorski.ru/index.html](https://infourok.ru/go.html?href=http%3A%2F%2Fwww.gorski.ru%2Findex.html) международная академия дополнительного образования

## **Электронные библиотеки:**

- [ru.wikipedia.org](https://infourok.ru/go.html?href=http%3A%2F%2Fru.wikipedia.org%2F) Википедия
- [www.solnet.ee](https://infourok.ru/go.html?href=http%3A%2F%2Fwww.solnet.ee%2F) портал «Солнышко»
- [www.1september.ru](https://infourok.ru/go.html?href=http%3A%2F%2Fwww.1september.ru%2F) издательский дом «Первое сентября»
- [www.eidos.ru/index.htm](https://infourok.ru/go.html?href=http%3A%2F%2Fwww.eidos.ru%2Findex.htm) центр дистанционного образования детей